## $LINEARE$   $ALGEBRA$   $FUR$   $TPH$ ,  $UE$   $(103.064)$

2. Haupttest  $(FR, 19.01.2018)$   $(mit L\ddot{o}sung)$ 

— Ein einfacher Taschenrechner ist erlaubt. Unterlagen: eigenes VO-Skriptum. Arbeitszeit: 90 min. —

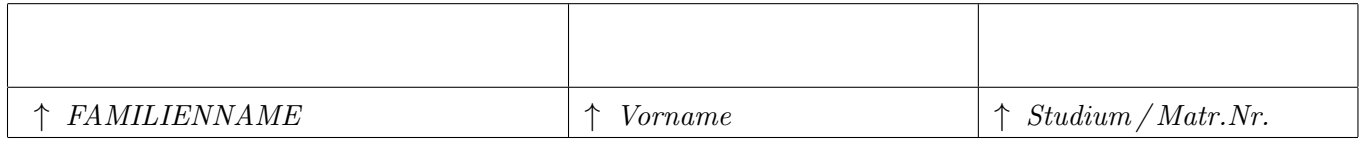

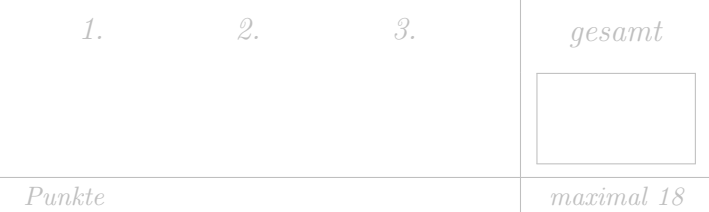

Tragen Sie bitte oben Ihre persönlichen Daten ein.

Als Grundlage für die Beurteilung dienen ausschließlich die in die entsprechenden  $\lceil K \ddot{a}stchen \rceil$ eingetragenen Antworten.

Machen Sie sich zunächst Notizen,

und tragen Sie dann erst Ihre Lösung samt Zusammenfassung des Lösungweges ein!

Die Größe der Kästchen ist auf die jeweilige Aufgabe abgestimmt.  $\bullet$ 

## • Aufgabe 1.

Betrachten Sie V , den Vektorraum der Polynome vom Grad ≤ 2, in dem das innere Produkt und die Norm wiefolgt definiert sind:

$$
\langle f, g \rangle := \int_{-1}^{1} f(x) \cdot g(x) \, dx, \quad || f || := \sqrt{\langle f, f \rangle}.
$$

a) (3 Punkte) Betrachten Sie den Unterraum U von V mit der Basis  $B = \{b_1, b_2\} = \{x + 1, x^2 + x\}.$ Orthonormieren Sie diese Basis bezuglich des oben definierten Skalarproduktes mithilfe des Gram- ¨ Schmidt Orthonormierungsverfahrens.

Die Notation soll im Folgenden jener aus der Übung folgen - die orthogonalen Basisvektoren werden mit  $w_i$  bezeichnet, die normierten orthogonalen Basisvektoren werden zusätzlich mit einem Tilde dekoriert, lauten also  $\tilde{w_i}$ .

Wir wählen  $w_1 := b_1 = x + 1$  und normieren. Bei der Berechnung der Integrale können wir uns zunutze machen, dass das Integral einer ungeraden Funktion uber ein symmetrisches ¨ Intervall verschwindet. Dies spart im weiteren Verlauf einiges an Rechenarbeit.

$$
\langle w_1, w_1 \rangle = \int_{-1}^{1} (x^2 + 2x + 1) dx = \frac{8}{3}
$$

Damit ist  $||w_1|| = \sqrt{\frac{8}{3}}$  $\frac{8}{3}$  und wir erhalten für den ersten normierten Basisvekor

$$
\tilde{w_1} = \sqrt{\frac{3}{8}}(x+1).
$$

Der Ansatz für den zweiten (noch nicht normierten) Basisvektor lautet

$$
w_2 = b_2 - \frac{\langle b_2, \tilde{w_1} \rangle}{\langle \tilde{w_1}, \tilde{w_1} \rangle} \tilde{w_1}.
$$

Das Skalarprodukt im Nenner ergibt 1, da  $\tilde{w}_1$  bereits normiert ist. Daher bleibt das Skalarprodukt im Zähler zu berechnen.

$$
\langle b_2, \tilde{w_1} \rangle = \sqrt{\frac{3}{8}} \int_{-1}^{1} (x^2 + x)(x + 1) dx = \frac{\sqrt{6}}{3}
$$

Damit ist

$$
w_2 = x^2 + \frac{1}{2}x - \frac{1}{2}.
$$

Wir berechnen noch das Skalarprodukt von  $w_2$  mit sich selbst

$$
\langle w_2, w_2 \rangle = \int_{-1}^{1} \left( x^2 + \frac{1}{2}x + \frac{1}{2} \right) \left( x^2 + \frac{1}{2}x + \frac{1}{2} \right) dx = \frac{2}{5},
$$

um die Norm zu erhalten,  $||w_2|| = \sqrt{\frac{2}{5}}$ 5 . Damit lautet der zweite normierte Basisvektor

$$
\tilde{w_2} = \sqrt{\frac{5}{2}} \left( x^2 + \frac{1}{2}x - \frac{1}{2} \right).
$$

Eine mögliche Orthonormalbasis lautet demnach  $ONB_U = \left\{\sqrt{\frac{3}{8}}\right\}$  $\frac{3}{8}(x+1), \sqrt{\frac{5}{2}}$  $\frac{5}{2}(x^2 + \frac{1}{2})$  $rac{1}{2}x - \frac{1}{2}$  $\frac{1}{2}\big)\bigg\}$ .

b) (3 Punkte) Ergänzen Sie die in a) gefundene Orthonormalbasis zu einer Orthogonalbasis des Raumes der Poylnome vom Grad  $\leq 2$ . Die Normierung des neuen Vektors ist nicht notwendig.

\n Wir wählen den Ansatz: 
$$
w_3 := ax^2 + bx + c
$$
 und fordern  $\begin{cases} \n \langle w_3, \tilde{w}_1 \rangle \stackrel{!}{=} 0 \\ \n \langle w_3, \tilde{w}_2 \rangle \stackrel{!}{=} 0 \n \end{cases}$ .   
\n Wir berechnen  $\langle w_3, \tilde{w}_1 \rangle = \sqrt{\frac{3}{8}} \int_{-1}^{1} (x+1)(ax^2 + bx + c) \, dx = \sqrt{\frac{3}{8}} \frac{2}{3}(a+b+3c)$ \n

\n\n $\langle w_3, \tilde{w}_2 \rangle = \sqrt{\frac{5}{2}} \int_{-1}^{1} (x^2 + \frac{1}{2}x - \frac{1}{2})(ax^2 + bx + c) \, dx = \sqrt{\frac{5}{2}} \frac{2}{30}(a+5b-5c)$ \n

\n\n und erhalten aus obiger Forderung, dass beide jeweils Null ergeben müssen, folgendes Gleichungssystem:   
\n $a + b + 3c = 0$ \n

$$
a+b+3c=0,\t\t(1)
$$

$$
a + 5b - 5c = 0.\t\t(2)
$$

Zieht man (1) von (2) ab, so erhält man die Beziehung  $4b - 8c = 0 \Rightarrow b = 2c$  Da wir drei Unbekannte, jedoch nur zwei Gleichungen haben, steht uns die Wahl eines Parameters frei. Wir wählen etwa  $c = 1$  und erhalten  $b = 2$ . Durch Einsetzen in (1) bestimmen wir  $a = -5$ . Damit lautet der gesuchte Basisvektor

$$
w_3 = -5x^2 + 2x + 1.
$$

Laut Angabe ist keine Normierung gefordert. Daher lautet eine Orthogonalbasis von V

$$
OGB_V = \left\{ \sqrt{\frac{3}{8}}(x+1), \sqrt{\frac{5}{2}} \left( x^2 + \frac{1}{2}x - \frac{1}{2} \right), (-5x^2 + 2x + 1) \right\}.
$$

Natürlich kann man die obige Überlegung mit  $w_1$  statt  $\tilde{w}_1$  und  $w_2$  statt  $\tilde{w}_2$  durchführen. Das Ergebnis für  $w_3$  ändert sich nicht und die  $OGB_V$  lautet dann

$$
OGB_V = \left\{ x + 1, x^2 + \frac{1}{2}x - \frac{1}{2}, -5x^2 + 2x + 1 \right\}.
$$

• Aufgabe 2. Gegeben seien die Basis  $B = \{b_1, b_2, b_3\}$ , sowie die Basis  $C = \{c_1, c_2, c_3\}$  des  $\mathbb{R}^3$ , wobei

$$
b_1 = \begin{pmatrix} 1 \\ 3 \\ 0 \end{pmatrix}
$$
  $b_2 = \begin{pmatrix} 0 \\ 1 \\ 1 \end{pmatrix}$   $b_3 = \begin{pmatrix} 0 \\ 2 \\ 1 \end{pmatrix}$ ,  $c_1 = \begin{pmatrix} 2 \\ 1 \\ 0 \end{pmatrix}$   $c_2 = \begin{pmatrix} 1 \\ 2 \\ 1 \end{pmatrix}$   $c_3 = \begin{pmatrix} 3 \\ 2 \\ 0 \end{pmatrix}$ .

gilt. Weiter sei die Basis für R durch  $E_1 = \{1\}$  gegeben. Die lineare Abbildung  $\phi : \mathbb{R}^3 \to \mathbb{R}$  ist mit Hilfe der Basen  $B$  und  $E_1$  definiert durch

$$
[\phi(B)]_{E_1} = \begin{pmatrix} 2 & 1 & 0 \end{pmatrix}.
$$

a) (2 Punkte) Bestimmen Sie die Transformationsmatrix  $T_{B\leftarrow C}$  zum Basiswechsel von  $C$  zu B.

Um die Matrix  $T_{B \leftarrow C}$  zu erhalten, löst man drei lineare Gleichungssysteme. Dabei werden die Vektoren der alten Basis C mit Hilfe der Vektoren der neuen Basis B dargestellt,

$$
\left(\begin{array}{rrr|r} 1 & 0 & 0 & 2 & 1 & 3 \\ 3 & 1 & 2 & 1 & 2 & 2 \\ 0 & 1 & 1 & 0 & 1 & 0 \end{array}\right).
$$

Durch Zeilenumformungen erhält man

$$
\xrightarrow{z_2-3z_1} \begin{pmatrix} 1 & 0 & 0 & | & 2 & 1 & 3 \\ 0 & 1 & 2 & | & -5 & -1 & -7 \\ 0 & 1 & 1 & | & 0 & 1 & 0 \end{pmatrix} \xrightarrow{z_2-z_3} \begin{pmatrix} 1 & 0 & 0 & | & 2 & 1 & 3 \\ 0 & 0 & 1 & | & -5 & -2 & -7 \\ 0 & 1 & 1 & | & 0 & 1 & 0 \end{pmatrix}
$$
  

$$
\xrightarrow{z_3-z_2} \begin{pmatrix} 1 & 0 & 0 & | & 2 & 1 & 3 \\ 0 & 0 & 1 & | & -5 & -2 & -7 \\ 0 & 1 & 0 & | & 5 & 3 & 7 \end{pmatrix} \xrightarrow{z_3 \leftrightarrow z_2} \begin{pmatrix} 1 & 0 & 0 & | & 2 & 1 & 3 \\ 0 & 1 & 0 & | & 5 & 3 & 7 \\ 0 & 0 & 1 & | & -5 & -2 & -7 \end{pmatrix}.
$$

Man erhält durch Ablesen der rechten Seite

$$
T_{B \leftarrow C} = \begin{pmatrix} 2 & 1 & 3 \\ 5 & 3 & 7 \\ -5 & -2 & -7 \end{pmatrix}.
$$

b) (1 Punkt) Bestimmen Sie die Abbildungsmatrix  $[\phi(C)]_{E_1}$  bezüglich der Basen  $C$  und  $E_1$ .

Nach Satz 3.9 aus dem Vorlesungsskriptum gilt  $[\phi(C)]_{E_1} = S_{E_1 \leftarrow E_1} \cdot [\phi(B)]_{E_1} \cdot T_{B \leftarrow C}.$ Durch Einsetzen der bisherigen Ergebnisse erhält man  $[\phi(C)]_{E_1} = 1 \cdot (2 \quad 1 \quad 0) \cdot$  $\sqrt{ }$  $\mathbf{I}$ 2 1 3 5 3 7  $-5$   $-2$   $-7$  $\setminus$  $= (9 \ 5 \ 13).$  c) (1 Punkt) Gegeben sei  $[v]_C =$  $\sqrt{ }$  $\overline{1}$ 0 1 1  $\setminus$ . Berechnen Sie das Bild von  $v, \phi(v) = [\phi(v)]_{E_1}$ . Verwenden Sie dazu, die soeben gefundene Darstellung von  $[\phi(C)]_{E_1}$ .

$$
[\phi(v)]_{E_1} = [\phi(C)]_{E_1} \cdot [v]_C = (9 \quad 5 \quad 13) \cdot \begin{pmatrix} 0 \\ 1 \\ 1 \end{pmatrix} = 18.
$$

d) (2 Punkte) Berechnen Sie  $[v]_B$  und das Bild von  $v, \phi(v) = [\phi(v)]_{E_1}$ , mit Hilfe der Abbildungsmatrix  $[\phi(B)]_{E_1}.$ 

$$
[v]_B = T_{B \leftarrow C} \cdot [v]_C = \begin{pmatrix} 2 & 1 & 3 \\ 5 & 3 & 7 \\ -5 & -2 & -7 \end{pmatrix} \cdot \begin{pmatrix} 0 \\ 1 \\ 1 \end{pmatrix} = \begin{pmatrix} 4 \\ 10 \\ -9 \end{pmatrix}
$$

$$
[\phi(v)]_{E_1} = [\phi(B)]_{E_1} \cdot [v]_B = \begin{pmatrix} 2 & 1 & 0 \end{pmatrix} \cdot \begin{pmatrix} 4 \\ 10 \\ -9 \end{pmatrix} = 18
$$

Das Bild des Vektors ist erwartungsgemäß in beiden Darstellungen das gleiche.

e) (2 Zusatzpunkte) Bestimmen Sie die Transformationsmatrix  $T_{C\leftarrow B}$  zum Basiswechsel von B zu C.

Um die Matrix $T_{C\leftarrow B}$ zu erhalten, löst man drei lineare Gleichungssystem wie in a), allerdings mit Matrix B und C vertauscht, was dem Invertieren von  $T_{B \leftarrow C}$  gleich kommt,

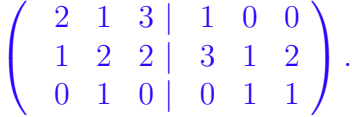

Zuerst tauschen wir die Zeilen des Gleichungssystems, anschließend wird durch Zeilenumformungen simultan gelöst.

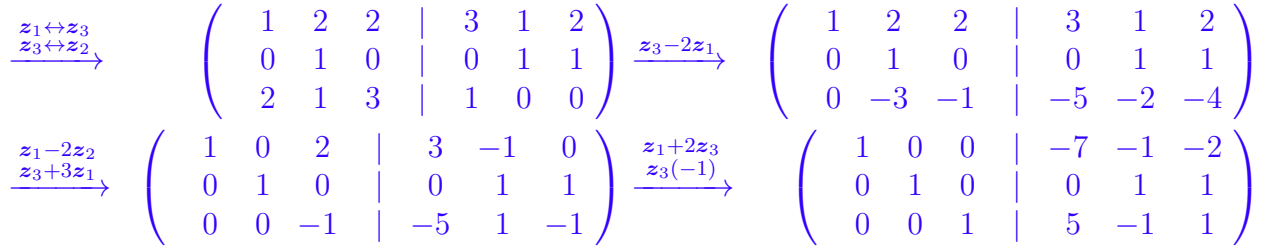

Daraus erhält man durch Ablesen der rechten Seite,

$$
T_{C \leftarrow B} = \begin{pmatrix} -7 & 1 & -2 \\ 0 & 1 & 1 \\ 5 & -1 & 1 \end{pmatrix}.
$$

• Aufgabe 3. Betrachten Sie die folgende Matrix:

$$
A = \begin{pmatrix} 6 & 0 & 0 \\ -1 & 6 & 2 \\ 4 & -2 & 2 \end{pmatrix}
$$

a) (4 Punkte) Berechnen Sie die Jordan'sche Normalform  $J$  und die zugehörige Transformationsmatrix X der gegebenen Matrix.

Zuerst gilt es die Eigenwerte der Matrix zu berechnen. Unter Zuhilfenahme des Laplace'schen Entwicklungsatzes lautet das charakteristische Polynom

$$
(6 - \lambda) [(6 - \lambda)(2 - \lambda) + 4] \stackrel{!}{=} 0.
$$

Wir können sofort den ersten Eigenwert  $\lambda_1 = 6$  (mit  $g_1 = k_1 = 1$ ) ablesen und erhalten aus  $\lambda^2 - 8\lambda + 16 = 0$  den zweiten Eigenwert  $\lambda_2 = 4$  mit algebraischer Vielfachheit  $k_2 = 2$ . Nun bestimmen wir die Eigenvektoren zu den jeweiligen Eigenwerten, beginnend mit  $\lambda_1 = 6$ 

$$
(A - \lambda_1 I)\mathbf{v}_1 = 0 \Leftrightarrow \begin{pmatrix} 0 & 0 & 0 \\ -1 & 0 & 2 \\ 4 & -2 & -4 \end{pmatrix} \mathbf{v} = \begin{pmatrix} 0 \\ 0 \\ 0 \end{pmatrix} \Rightarrow \mathbf{v}_1 = s \begin{pmatrix} 2 \\ 2 \\ 1 \end{pmatrix}, s \neq 0.
$$

Für  $\lambda_2 = 6$  haben wir

$$
(A - \lambda_2 I)\mathbf{v}_2 = 0 \Leftrightarrow \begin{pmatrix} 2 & 0 & 0 \\ -1 & 2 & 2 \\ 4 & -2 & -2 \end{pmatrix} \mathbf{v}_2 = \begin{pmatrix} 0 \\ 0 \\ 0 \end{pmatrix} \Rightarrow \mathbf{v}_2 = s \begin{pmatrix} 0 \\ 1 \\ -1 \end{pmatrix}, s \neq 0.
$$

Da wir keinen weiteren linear unabhängigen Eigenvektor mehr finden, ist die geometrische Vielfachheit des zweiten Eigenwertes  $g_2 = 1$ . Wir müssen also einen Hauptvektor finden, der wiefolgt bestimmt wird: Sei s fest,

$$
(A - \lambda_2 I)\mathbf{h}_2 = \mathbf{v}_2 \Leftrightarrow \begin{pmatrix} 2 & 0 & 0 \\ -1 & 2 & 2 \\ 4 & -2 & -2 \end{pmatrix} \mathbf{h}_2 = \begin{pmatrix} 0 \\ s \\ -s \end{pmatrix} \Rightarrow \mathbf{h}_2 = s \begin{pmatrix} 0 \\ \frac{1}{2} \\ 0 \end{pmatrix} + \sigma \begin{pmatrix} 0 \\ -1 \\ 1 \end{pmatrix}, \sigma \in \mathbf{R}.
$$

Mit der Wahl  $s = 2$  und  $\sigma = 0$  erhält man  $v_2 =$  $\sqrt{ }$  $\mathbf{I}$  $\overline{0}$ 2 −2  $\setminus$  $\ln \ln h_2 =$  $\sqrt{ }$  $\mathbf{I}$  $\boldsymbol{0}$ 1  $\boldsymbol{0}$  $\setminus$ . Die Eigenwerte und

ihre Vielfachheiten ergeben die Matrix

$$
J = \begin{pmatrix} 6 & 0 & 0 \\ 0 & 4 & 1 \\ 0 & 0 & 4 \end{pmatrix}
$$
 (3)

und die Eigenvektoren, sowie der Hauptvektor ergeben die Matrix

$$
X = \begin{pmatrix} 2 & 0 & 0 \\ 2 & 2 & 1 \\ 1 & -2 & 0 \end{pmatrix} . \tag{4}
$$

Es gilt  $A = XJX^{-1}$ .

$$
A = \begin{pmatrix} 5 & -3 & -3 & 1 & -3 \\ 0 & 1 & 2 & 0 & 0 \\ 0 & 0 & 2 & -4 & 0 \\ 0 & 2 & 1 & 0 & 2 \\ -3 & 1 & 1 & 0 & 2 \end{pmatrix}
$$

Berechnen Sie die Determinante der Matrix A!

Mit dem Laplace'schen Entwicklungssatz kann die gegebene Determinante vereinfacht werden, indem z.B. nach der 2. Zeile entwickelt wird,

$$
det(A) = (-1)^4 \cdot det \begin{pmatrix} 5 & -3 & 1 & -3 \\ 0 & 2 & -4 & 0 \\ 0 & 1 & 0 & 2 \\ -3 & 1 & 0 & 2 \end{pmatrix} + (-1)^5 \cdot 2 \cdot det \begin{pmatrix} 5 & -3 & 1 & -3 \\ 0 & 0 & -4 & 0 \\ 0 & 2 & 0 & 2 \\ -3 & 1 & 0 & 2 \end{pmatrix}.
$$

Jeweils eine weitere Entwicklung (hier nach der 1.Spalte bzw. 2. Zeile) fuhrt auf die ¨ Berechnung der Determinante von  $3 \times 3$  Matrizen,

$$
det(A) = \begin{bmatrix} 5 \cdot (-1)^2 \cdot det \begin{pmatrix} 2 & -4 & 0 \\ 1 & 0 & 2 \\ 1 & 0 & 2 \end{pmatrix} + (-1)^5 \cdot (-3) \cdot det \begin{pmatrix} -3 & 1 & -3 \\ 2 & -4 & 0 \\ 1 & 0 & 2 \end{pmatrix} \end{bmatrix} - 2 \cdot \begin{bmatrix} (-1)^5 \cdot (-4) \cdot det \begin{pmatrix} 5 & -3 & -3 \\ 0 & 2 & 2 \\ -3 & 1 & 2 \end{pmatrix} \end{bmatrix}.
$$

Die erste Determinante ist Null, weil die Matrix singulär ist, der Rest kann mit der Regel von Sarrus berechnet werden,

$$
det(A) = 3 \cdot (24 - 4 - 12) - 8 \cdot (20 + 18 - 10 - 18) = -56.
$$